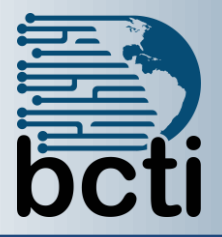

## **Microsoft® SharePoint 2016 Site Owner**

**Course Description:** Microsoft® SharePoint® 2016 is a platform designed to facilitate collaboration and allow people to use familiar applications and web-based tools to create, access, store, and track documents and data in a central location. As such, SharePoint has many distinct features that must be enabled and configured, and many content structures that can be selected, added, and configured. In this course, you will learn how to create, configure, and manage a SharePoint team site so that your team or organization can share information and collaborate effectively.

SharePoint content structures and configuration options are complex. Site owners must understand what features, options, and content structures are available in SharePoint, and how to properly configure them. With SharePoint sites, features, and content structures properly implemented, users will be able to securely share files, collaborate on documents, and access information they need to work with their colleagues more effectively.

**Duration:** Instructor-led, group-paced, classroom-delivery learning model with structured hands on activities – 7 hours (1 day)

**Course Objectives:** Upon successful completion of this course, you will be able to create a SharePoint team site and perform basic content management tasks on a single SharePoint site. You will:

- Create and configure new sites.
- Add and configure document libraries.
- Add and configure lists.
- Create custom lists and forms.
- Assign permissions and access rights.
- Extend SharePoint functionality with web parts.

**Target Student:** This course is designed for existing Microsoft SharePoint site users who need to create and manage a SharePoint team site.

**Prerequisites:** To ensure your success in this course, you will need basic SharePoint site user skills such as the ability to access and use lists, libraries, and documents on a typical SharePoint team site.

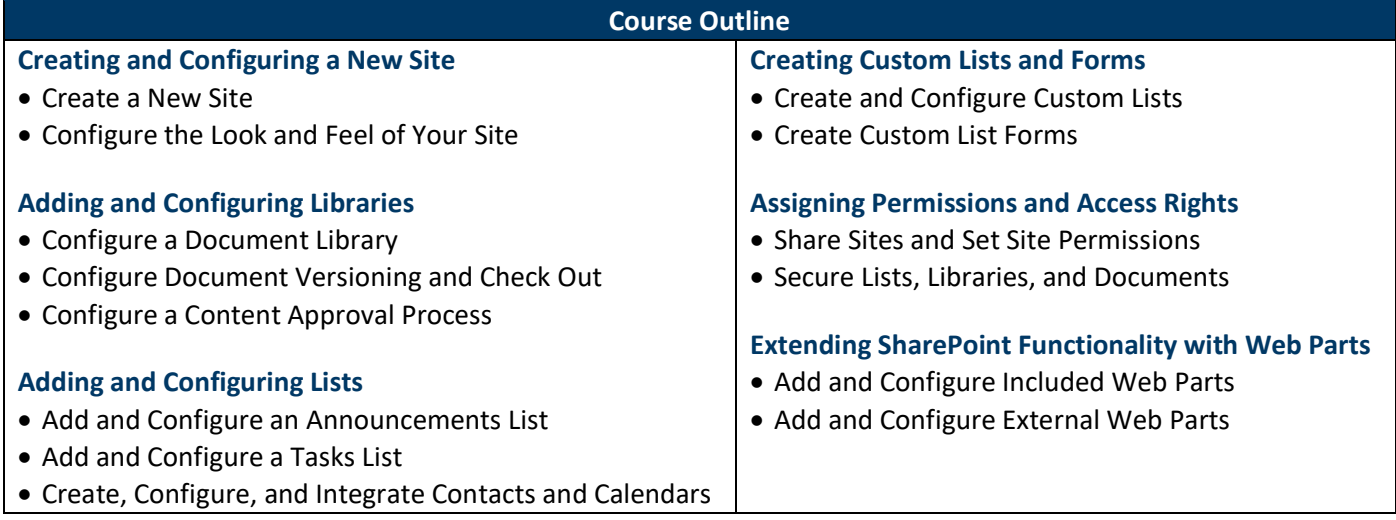